# **betpix365 saque**

- 1. betpix365 saque
- 2. betpix365 saque :betnacional e boa
- 3. betpix365 saque :dicas de apostas esportivas telegram

# **betpix365 saque**

Resumo:

**betpix365 saque : Depósito estelar, vitórias celestiais! Faça um depósito em caeng.com.br e receba um bônus que ilumina sua jornada de apostas!** 

#### contente:

O Bet365 é uma das casas de apostas esportivas mais populares do mundo, e agora está disponível em português para os brasileiros.

Mas como acessar o site em português? Siga os passos abaixo:

Visite o site do Bet365 em {w}.

Clique no canto superior direito da página, onde está o botão "Idioma".

No menu suspenso, selecione "Português (Brasil)".

#### [cbet baixar app](https://www.dimen.com.br/cbet-baixar-app-2024-06-30-id-19455.html)

Compreensão sobre Apostas Com "Draw No Bet" e "0.0 Asian Handicap"

No mundo das apostas esportivas, é essencial entender as diferentes opções e tipos de aposta disponíveis. Neste artigo, discutiremos dois tipos de probabilidade populares: "Draw No Bet" (Aposta sem Empate) e "0.0 Asian Handicap" (Asian Handicop 0.0), explicando-os e fornecendo exemplos para esclarecer betpix365 saque compreensão./400fs-novibet-2024-06-30-id-1136.html O que é uma Aposta "Draw No Bet"?

Uma aposta sem empate remove a opção do empate. Se seu time vencer, você ganhará a aposta. Se um time perder, você perderá a sua. Se houver um empate, seu valor será devolvido. Isso é útil se você está hesitante com relação ao desempenho do time, visto que elimina o risco de um empate surpresa./como-entender-as-apostas-no-bet365-2024-06-30-id-21070.pdf O que é um "0.0 Asian Handicap"?

O Asian Handicap 0.0 é um tipo de aposta em betpix365 saque que não há vantagem dada a nenhuma equipe ou jogador. É muito semelhante a uma aposta sem empate. Por exemplo, se um apostador fizer uma aposta na equipe da casa para vencer com o AsianHandicap 0,0 e a equipe vencer, o apostador vencerá a aposta./barcelona-x-real-madrid-basquete-palpite-2024-06- 30-id-7806.html

Eis um resumo dos 604 palavras acima:

Apesar de não haver muitos detalhes sobre a conversão de moeda ou referências ao real brasileiro (R\$), o texto fornecido engloba as informações dos termos "Draw No Bet" e "0.0 Asian Handicap" de forma clara e estruturada. Cada seção é dedicada a uma explicação detalhada de cada tipo de aposta, permitindo que os leitores compreendam o que é cada um e em betpix365 saque quais cenários usá-los. Com exemplos concretos, fica mais fácil de absorver as informações fornecidas e se aplicar à próprias apostas Monile. O artigo

termina com uma seção resumo que lista a palavras principais (em português) para fortalecer a retenção.

# **betpix365 saque :betnacional e boa**

# **Tutorial: Como encerrar conta na Bet365**

Muitos jogadores online, eventualmente, podem desejar encerrar suas contas de jogo. Se você é um deles e está procurando por um guia sobre **como encerrar conta na Bet365**, parou no lugar certo.

Nós vamos lhe mostrar, passo a passo, como você pode desativar permanentemente a betpix365 saque conta na Bet365. Além disso, responderemos algumas perguntas frequentes sobre o processo de encerramento de conta na Bet365.

### **Motivos para encerrar conta na Bet365**

Existem vários motivos que podem levar alguém a desejar encerrar betpix365 saque conta na Bet365. Alguns jogadores podem sentir que estão jogando demais e desejam se distanciar dos jogos por um tempo. Outros podem ter alcançado seu limite de gastos e quererem parar por um tempo. Além disso, alguns jogadores podem simplesmente ter perdido o interesse em jogos de azar online.

### **Passo a passo: Como encerrar conta na Bet365**

Se você decidiu encerrar betpix365 saque conta na Bet365, siga as etapas abaixo:

- 1. Faça login em betpix365 saque conta na Bet365.
- 2. Clique em "Minha conta" no canto superior direito da página.
- 3. Selecione "Conta" no menu suspenso.
- 4. Clique em "Encerrar minha conta" no canto inferior esquerdo da página.
- 5. Siga as instruções na tela para confirmar que deseja encerrar betpix365 saque conta.

### **Perguntas frequentes sobre como encerrar conta na Bet365**

#### **1. Posso reativar minha conta depois de encerrá-la?**

Sim, você pode reativar betpix365 saque conta a qualquer momento após o encerramento, desde que não tenha solicitado a exclusão permanente de betpix365 saque conta.

#### **2. Perco meus fundos se encerrar minha conta?**

Não, seus fundos não serão perdidos se você encerrar betpix365 saque conta. Você pode retirar seus fundos a qualquer momento antes ou depois de encerrar betpix365 saque conta.

#### **3. O encerramento de minha conta afeta minhas apostas em aberto?**

Não, o encerramento de betpix365 saque conta não afeta suas apostas em aberto. No entanto, você não poderá mais acompanhar ou gerenciar essas apostas depois de encerrar betpix365 saque conta.

#### **4. Posso encerrar minha conta por telefone ou e-mail?**

Não, você deve encerrar betpix365 saque conta na seção "Minha conta" do site da Bet365. A Bet365 não processará solicitações de encerramento de conta enviadas por email ou telefone.

#### **5. Posso encerrar minha conta se ainda devo dinheiro à Bet365?**

Não, você deve resolver quaisquer dívidas com a Bet365 antes de encerrar betpix365 saque conta. Se você tiver dívidas pendentes, a Bet365 não processará betpix365 saque solicitação de encerramento de conta.

Espero que este tutorial tenha ajudado a esclarecer como encerrar conta na Bet365. Se você tiver mais perguntas, consulte a página de ajuda da Bet365 ou entre em contato com o suporte ao cliente.

```less ```

# **betpix365 saque**

A casa de apostas esportivas Bet365 é uma das maiores e mais confiáveis do mundo. Se você quer começar a apostar em betpix365 saque esportes, mas não sabe por onde começar, este guia está aqui para ajudálo. Aqui, você vai aprender tudo sobre como se registrar, fazer depósitos, reivindicar ofertas e colocar suas primeiras apostas no Bet365.

### **betpix365 saque**

Antes de poder começar a apostar, você precisa se registrar em betpix365 saque uma conta no Bet365. Para fazer isso, siga estas etapas:

- 1. Vá para o site do Bet365 em betpix365 saque {w}.
- 2. Clique no botão "Abrir conta" no canto superior direito da página.
- 3. Preencha o formulário de inscrição com suas informações pessoais.
- 4. Escolha um nome de usuário e uma senha.
- 5. Confirme que você tem pelo menos 18 anos de idade e que você concorda com os termos e condições do site.
- 6. Clique em betpix365 saque "Abrir conta" para concluir o processo de inscrição.

## **Fazendo Depósitos no Bet365**

Antes de poder começar a apostar, você precisa depositar fundos em betpix365 saque betpix365 saque conta do Bet365. O site oferece várias opções de depósito, incluindo cartões de crédito, portfólios eletrônicos e transferências bancárias. Para fazer um depósito:

- 1. Faça login em betpix365 saque betpix365 saque conta do Bet365.
- 2. Clique no botão "Depósito" no canto superior direito da página.
- 3. Escolha uma opção de depósito e insira o valor que deseja depositar.
- 4. Siga as instruções na tela para completar o processo de depósito.

### **Reivindicando Ofertas no Bet365**

O Bet365 oferece regularmente ofertas e promoções para seus clientes. Para reivindicar uma oferta:

- 1. Faça login em betpix365 saque betpix365 saque conta do Bet365.
- 2. Clique no botão "Ofertas" no canto superior direito da página.
- 3. Encontre a oferta que deseja reivindicar e clique em betpix365 saque "Participar Agora".
- 4. Siga as instruções na tela para completar o processo de reivindicação.

### **Colocando Apostas no Bet365**

Agora que você tem fundos em betpix365 saque betpix365 saque conta e reivindicou uma oferta, é hora de começar a apostar. Para colocar uma aposta:

- 1. Faça login em betpix365 saque betpix365 saque conta do Bet365.
- 2. Navegue até o esporte e o mercado que deseja apostar.
- 3. Clique no valor que deseja apostar.
- 4. Confirme betpix365 saque aposta na tela de resumo.

Parabéns, você acabou de fazer betpix365 saque primeira aposta no Bet365! Agora, é só esperar o resultado e ver se ganhou.

Boa sorte e boas apostas!

# **betpix365 saque :dicas de apostas esportivas telegram**

# **Robert Fico: o que sabemos até agora sobre o tiroteio**

Robert Fico, ex-primeiro-ministro da Eslováquia, foi baleado betpix365 saque 25 de setembro de 2024, às 16h30, betpix365 saque Bratislava. De acordo com relatos iniciais, Fico estava saindo de uma reunião política quando um indivíduo desconhecido se aproximou e disparou contra ele várias vezes. Fico foi levado para um hospital local, onde betpix365 saque condição é relatada como grave, mas estável.

#### **O autor do tiroteio**

Até o momento, o autor do tiroteio ainda não foi identificado ou capturado. As autoridades estão investigando o caso e pedindo aos cidadãos que forneçam quaisquer informações que possam ajudar no esclarecimento do crime. De acordo com relatos, o autor do tiroteio atirou betpix365 saque Fico várias vezes antes de fugir do local.

#### **As reações**

- O atual primeiro-ministro da Eslováquia, Eduard Heger, condenou o ataque e expressou betpix365 saque solidariedade a Fico e betpix365 saque família.
- Líderes políticos de todo o mundo também expressaram suas condolências e preocupações, incluindo o presidente dos Estados Unidos, Joe Biden, e a chanceler alemã, Angela Merkel.
- Manifestações de apoio a Fico e condenando a violência estão sendo planejadas betpix365 saque todo o país nos próximos dias.

#### **A história de Robert Fico**

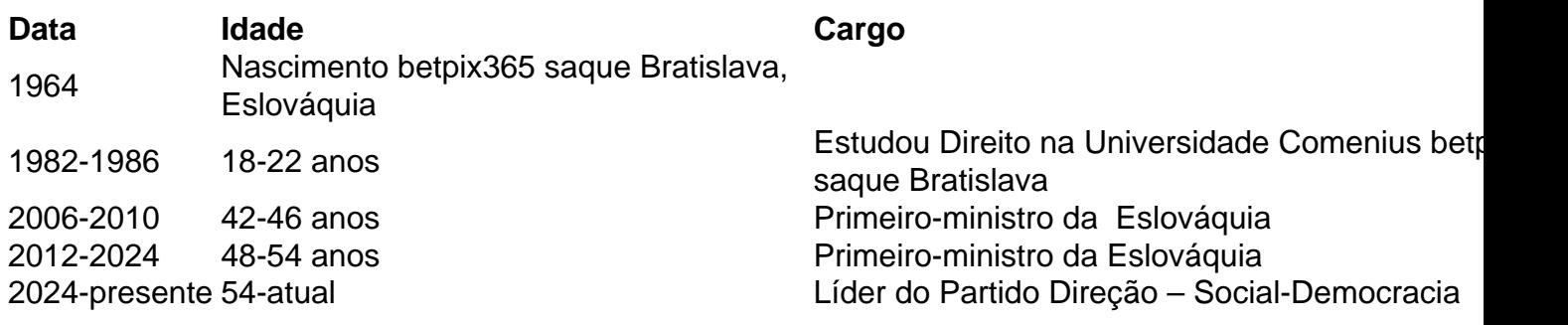

Author: caeng.com.br Subject: betpix365 saque Keywords: betpix365 saque Update: 2024/6/30 4:35:00